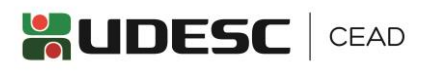

## **ORIENTAÇÕES PARA INSTRUÇÃO DE PROCESSO**

## **FLUXO 05 - PROCEDIMENTOS PARA CONTRATAÇÃO: Sistema de Registro de Preços -SRP**

Solicitação de Autorização de Fornecimento (AF), Ordem de Serviço (OS) ou Contrato

**RESOLUÇÕES E NORMATIVAS:** Instrução Normativa 006/2019/GAB-PROAD,

Orientação Técnica 0006/2015, Instrução Normativa 03/2019/SEA e Instrução Normativa 011/2019/PROAD

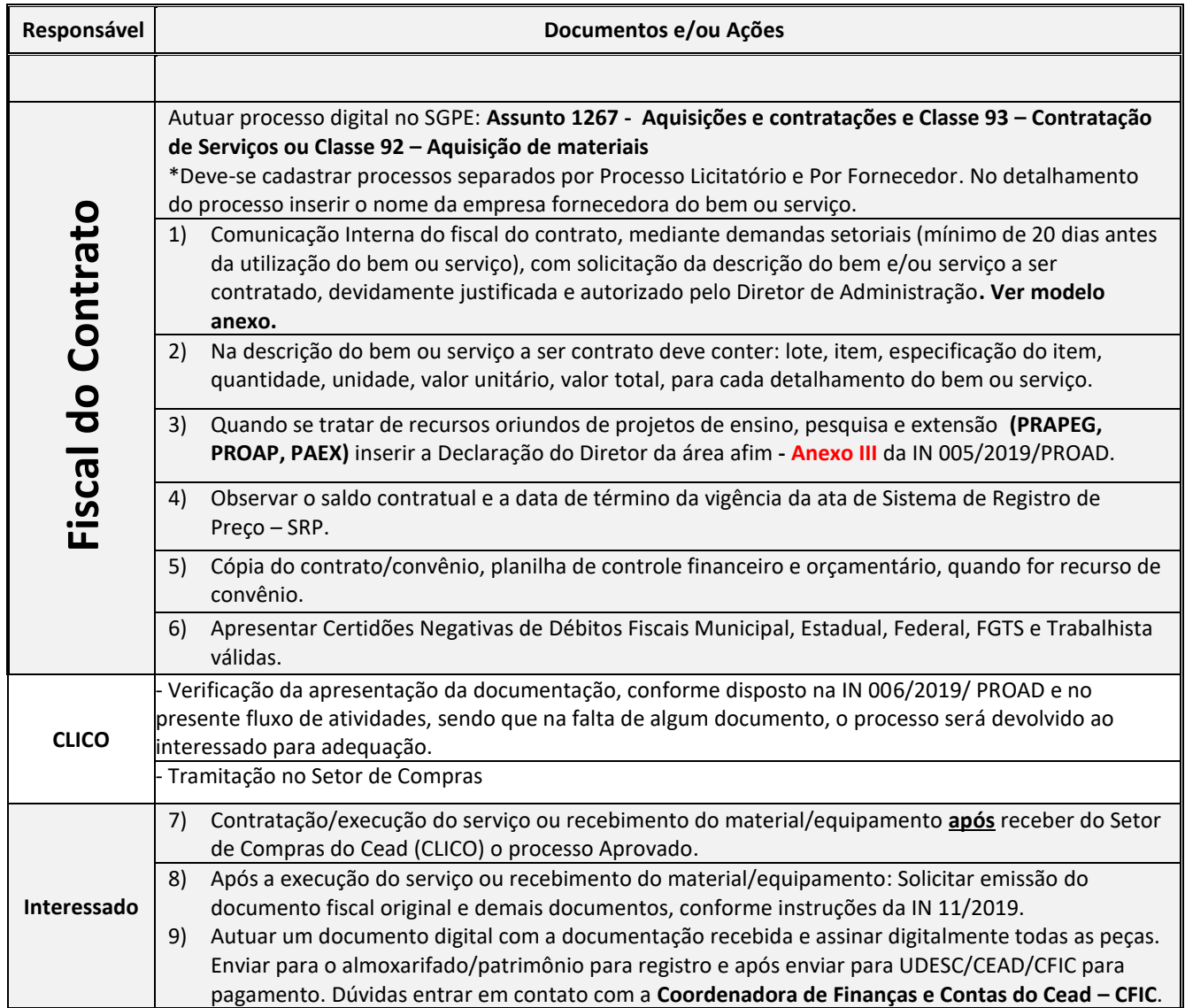